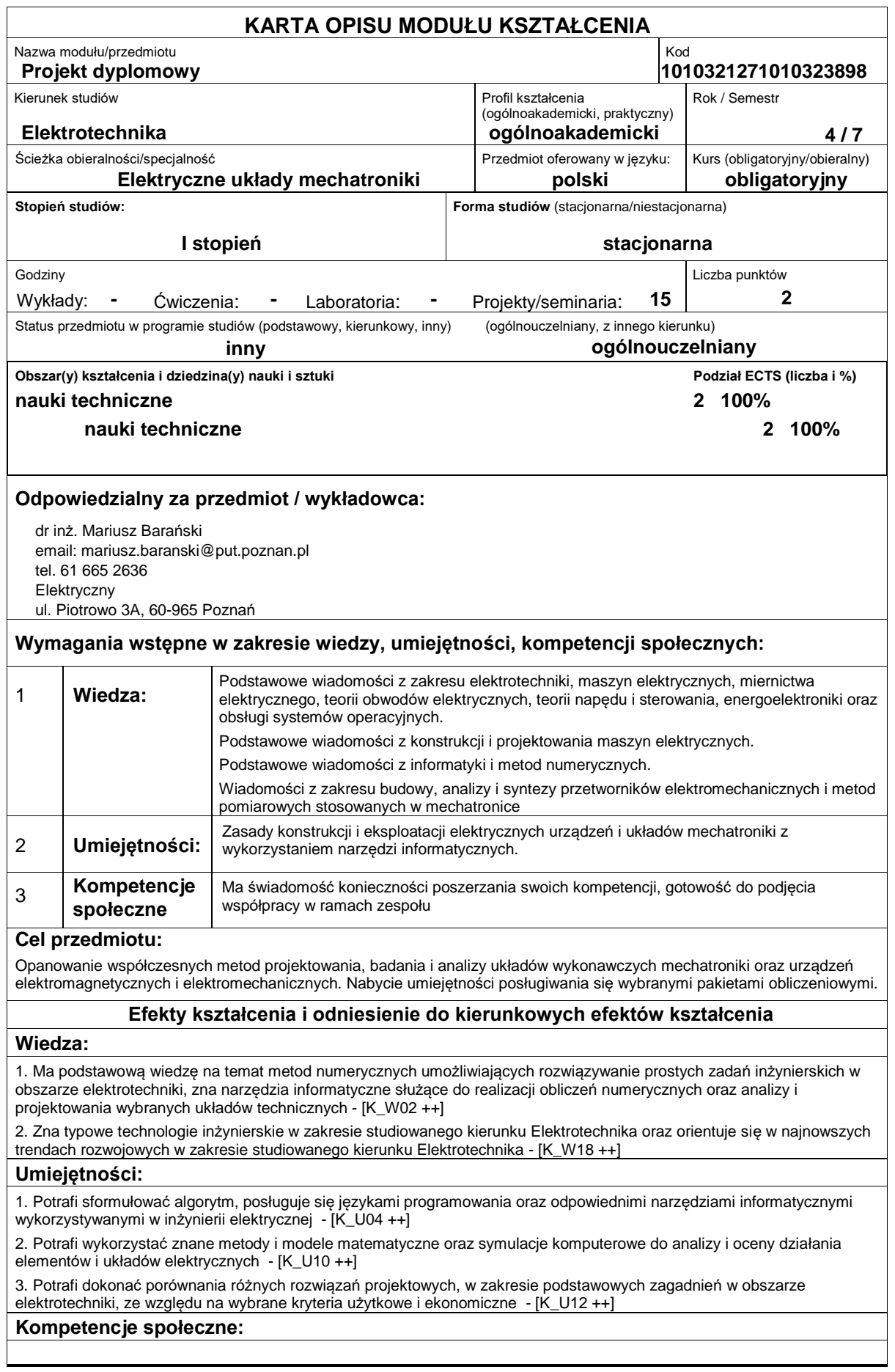

## **Sposoby sprawdzenia efektów kształcenia**

Zajęcia projektowe

- Ocena na podstawie bieżących postępów realizacji projektów i pracy dyplomowej.
- Uzyskiwanie punktów dodatkowych za aktywność podczas zajęć, a szczególnie za:
- proponowanie omówienia dodatko?wych aspektów zagadnienia;
- efektywność zastosowania zdobytej wiedzy podczas rozwiązywania zadanego problemu.

## **Treści programowe**

Symulacja stanów pracy maszyn elektrycznych prądu stałego i maszyn magnetoelektrycznych w środowisku Matlab. Wykorzystanie oprogramowania Maxwell do analiza pola magnetycznego w wybranych układach z polem magnetycznych. Zastosowanie środowiska LabVIEW do tworzenia instrumentów wirtualnych wspomagających pomiary elektromagnetyczne i cieplne przetworników elektromechanicznych. Układy pomiarowe do badania zjawisk w transformatorach. Akty prawne dopuszczające układy napędowe do eksploatacji (Polska Norma, Dyrektywy UE). Metody pomiaru siły, naprężeń mechanicznych, momentu obrotowego, momentu bezwładności, prędkości obrotowej i poślizgu w maszynach elektrycznych.

#### **Literatura podstawowa:**

- 1. AC micro-machinery, Simst J., Clarendon Press, New York, 1994
- 2. Mikromaszyny elektryczne, Sochocki R., Ofic. Wyd. PW, Warszawa, 1996
- 3. Silniki krokowe, Wróbel T., WNT, Warszawa, 1993
- 4. Projektowanie maszyn elektrycznych prądu przemiennego, Dąbrowski M., WNT, Warszawa, 1994
- 5. Techniki komputerowe CAx w inżynierii produkcji, Chlebus E., WNT, Warszawa, 2000
- 6. LabVIEW w praktyce, Chruściel M., Wydawnictwo BTC, Legionowo, 2008
- 7. Environment LabVIEW? w eksperymencie wspomaganym komputerowo, Tłaczała W., WNT, Warszawa, 2002
- 8. Napęd elektryczny robotów, Wyd.2, Kaczmarek T., Wyd. Politechniki Poznańskiej, Poznań, 1998
- 9. Układy napędowe z silnikami synchronicznymi , Kaczmarek T., Zawirski K., Wyd. PP, Poznań, 2000
- 10. Metody Numeryczne w Turbo Pascalu, B. Baron, Wyd. Helion, Gliwice, 1995
- 11. MATLAB i Simulink, B. Mrozek, Z. Mrozek, Helion, Gliwice, 2004
- 12. Numerical Analysis, R. Burden, J.D. Faires, PWS Publishers, Prindle, Weber&Schmidt, 1985
- 13. Analysis of Electric Machinery, P. Krauze, McGraw Hill Book Company, New York , 1986

14. Programowanie w Matlabie dla elektryków, M. Sobierajski, M. Łabuzek, Oficyna Wydawnicza Politechniki Wrocławskiej, Wrocław, 2005

15. Podręczniki, monografie i artykuły podane przez kierujących pracami dyplomowymi.

### **Literatura uzupełniająca:**

- 1. Handbook of small electric motors, Yeadon W.H., Yeadon A.W., Mc Graw Hill, 2001
- 2. Dokumentacja systemu AUTOCAD
- 3. Automatyka napędu przekształtnikowego, Tunia H., Kaźmierkowski M.P., PWN, Warszawa, 1988
- 4. Control of Electrical Drives, Leonhard W., Springer-Verlag, Berlin-Heidelberg-NewYork-Tokyo, 1985

5. Turbo Pascal i Borland C++. Przykłady. Wydanie II, Autor: Kazimierz Jakubczyk, Data wydania: 2006/04, Stron: 376, Zawiera CD-ROM

6. ?LabVIEW Graphical Programming?, Jennings Richard, Johnson Gary W., McGraw-Hill Professional Publishing, 2006

# **Bilans nakładu pracy przeciętnego studenta**

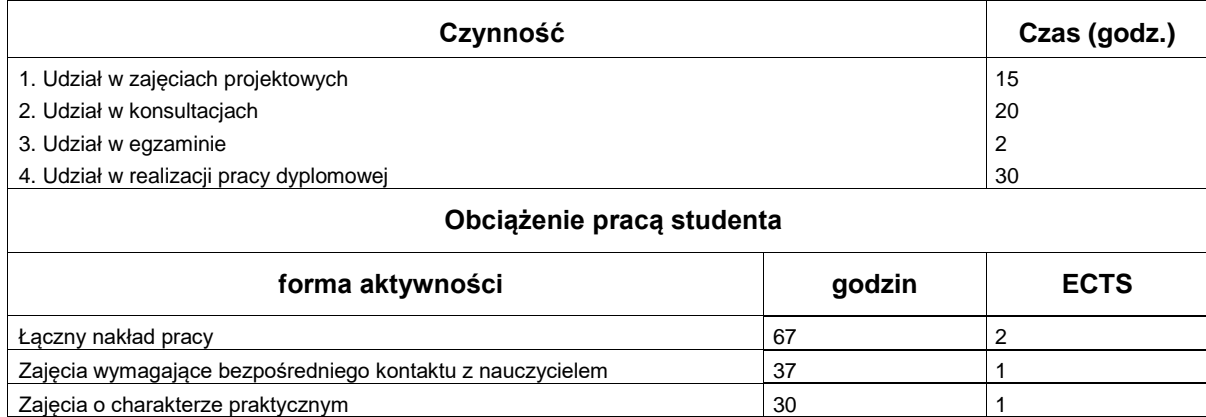